# **xtprobit postestimation** — Postestimation tools for xtprobit

Postestimation commands predict margins Remarks and examples Also see

# **Postestimation commands**

The following postestimation commands are available after xtprobit:

| Command         | Description                                                                                                    |  |  |  |  |  |
|-----------------|----------------------------------------------------------------------------------------------------|--|--|--|--|--|
| contrast        | contrasts and ANOVA-style joint tests of parameters                                                                                     |  |  |  |  |  |
| *estatic        | Akaike's, consistent Akaike's, corrected Akaike's, and Schwarz's Bayesian information criteria (AIC, CAIC, AICc, and BIC, respectively) |  |  |  |  |  |
| estat summarize | summary statistics for the estimation sample                                                                                            |  |  |  |  |  |
| estat vce       | variance-covariance matrix of the estimators (VCE)                                                                                      |  |  |  |  |  |
| estimates       | cataloging estimation results                                                                                                    |  |  |  |  |  |
| etable          | table of estimation results                                                                                                    |  |  |  |  |  |
| † forecast      | dynamic forecasts and simulations                                                                                                    |  |  |  |  |  |
| hausman         | Hausman's specification test                                                                                                    |  |  |  |  |  |
| lincom          | point estimates, standard errors, testing, and inference for linear combinations of parameters                                          |  |  |  |  |  |
| * lrtest        | likelihood-ratio test                                                                                                    |  |  |  |  |  |
| margins         | marginal means, predictive margins, marginal effects, and average marginal effects                                                      |  |  |  |  |  |
| marginsplot     | graph the results from margins (profile plots, interaction plots, etc.)                                                                 |  |  |  |  |  |
| nlcom           | point estimates, standard errors, testing, and inference for nonlinear combinations of parameters                                       |  |  |  |  |  |
| predict         | linear predictions and their SEs, probabilities                                                                                         |  |  |  |  |  |
| predictnl       | point estimates, standard errors, testing, and inference for generalized predictions                                                    |  |  |  |  |  |
| pwcompare       | pairwise comparisons of parameters                                                                                                    |  |  |  |  |  |
| test            | Wald tests of simple and composite linear hypotheses                                                                                    |  |  |  |  |  |
| testnl          | Wald tests of nonlinear hypotheses                                                                                                    |  |  |  |  |  |

<sup>\*</sup>estat ic and lrtest are not appropriate after xtprobit, pa.

<sup>†</sup>forecast is not appropriate with mi estimation results.

# predict

### **Description for predict**

predict creates a new variable containing predictions such as linear predictions, probabilities, standard errors, and the equation-level score.

### Menu for predict

Statistics > Postestimation

## Syntax for predict

RE\_statistic

Random-effects model

```
predict [type] newvar [if ] [in] [, RE_statistic nooffset]
```

Population-averaged model

```
\texttt{predict} \; [\textit{type}] \; \textit{newvar} \; [\textit{if} \; ] \; [\textit{in} \; ] \; [\textit{, PA\_statistic} \; \underline{\texttt{nooff}} \\ \texttt{set} \; ]
```

Description

| Main                                          |                                                                                     |  |  |  |  |  |
|-----------------------------------------------|-------------------------------------------------------------------------------------|--|--|--|--|--|
| xb linear prediction; the default             |                                                                                     |  |  |  |  |  |
| pr marginal probability of a positive outcome |                                                                                     |  |  |  |  |  |
| pu0 probability of a positive outcome         |                                                                                     |  |  |  |  |  |
| stdp standard error of the linear prediction  |                                                                                     |  |  |  |  |  |
| PA_statistic                                  | Description                                                                         |  |  |  |  |  |
| Main                                          |                                                                                     |  |  |  |  |  |
| mu                                            | probability of <i>depvar</i> ; considers the offset(); the default                  |  |  |  |  |  |
| rate                                          | probability of <i>depvar</i>                                                        |  |  |  |  |  |
| xb                                            | linear prediction                                                                   |  |  |  |  |  |
| stdp                                          | standard error of the linear prediction                                             |  |  |  |  |  |
| score                                         | score first derivative of the log likelihood with respect to $\mathbf{x}_{it}\beta$ |  |  |  |  |  |

These statistics are available both in and out of sample; type predict . . . if e(sample) . . . if wanted only for the estimation sample.

### **Options for predict**

Main

xb calculates the linear prediction. This is the default for the random-effects model.

- pr calculates the probability of a positive outcome that is marginal with respect to the random effect, which means that the probability is calculated by integrating the prediction function with respect to the random effect over its entire support.
- pu0 calculates the probability of a positive outcome, assuming that the random effect for that observation's panel is zero ( $\nu_i = 0$ ). This probability may not be similar to the proportion of observed outcomes in the group.
- mu and rate both calculate the predicted probability of depvar. mu takes into account the offset(), and rate ignores those adjustments. mu and rate are equivalent if you did not specify offset(). mu is the default for the population-averaged model.

stdp calculates the standard error of the linear prediction.

score calculates the equation-level score,  $u_{it} = \partial \ln L(\mathbf{x}_{it}\boldsymbol{\beta})/\partial (\mathbf{x}_{it}\boldsymbol{\beta})$ .

nooffset is relevant only if you specified offset (varname) for xtprobit. It modifies the calculations made by predict so that they ignore the offset variable; the linear prediction is treated as  $\mathbf{x}_{it}\boldsymbol{\beta}$  rather than  $\mathbf{x}_{it}\boldsymbol{\beta} + \text{offset}_{it}$ .

# margins

## **Description for margins**

margins estimates margins of response for linear predictions and probabilities.

## Menu for margins

Statistics > Postestimation

# **Syntax for margins**

```
margins [marginlist] [, options]
margins [marginlist], predict(statistic ...) [predict(statistic ...) [ options ]
```

#### Random-effects model

| statistic | Description                                             |  |  |
|-----------|---------------------------------------------------------|--|--|
| pr        | marginal probability of a positive outcome; the default |  |  |
| pu0       | probability of a positive outcome                       |  |  |
| xb        | linear prediction                                       |  |  |
| stdp      | not allowed with margins                                |  |  |

# Population-averaged model

| statistic     | Description                                                        |  |
|---------------|--------------------------------------------------------------------|--|
| mu            | probability of <i>depvar</i> ; considers the offset(); the default |  |
| rate          | probability of <i>depvar</i>                                       |  |
| xb            | linear prediction                                                  |  |
| stdp          | not allowed with margins                                           |  |
| <u>sc</u> ore | not allowed with margins                                           |  |

Statistics not allowed with margins are functions of stochastic quantities other than e(b).

For the full syntax, see [R] margins.

# Remarks and examples

#### Example 1: Calculating average marginal effects

In example 2 of [XT] xtprobit, we fit a population-averaged model of union status on the woman's age and level of schooling, whether she lived in an urban area, whether she lived in the south, and the year observed. Here we compute the average marginal effects from that fitted model on the probability of being in a union.

. use https://www.stata-press.com/data/r19/union (NLS Women 14-24 in 1968)

. xtprobit union age grade i.not\_smsa south##c.year, pa (output omitted)

. margins, dydx(\*)

Average marginal effects Model VCE: Conventional

Number of obs = 26.200

Expression: Pr(union != 0), predict()

dy/dx wrt: age grade 1.not smsa 1.south year

|            | dy/dx    | Delta-method<br>std. err. | l<br>z | P> z  | [95% conf. | interval] |
|------------|----------|---------------------------|--------|-------|------------|-----------|
| age        | .0025337 | .0015035                  | 1.69   | 0.092 | 0004132    | .0054805  |
| grade      | .0094109 | .0017566                  | 5.36   | 0.000 | .005968    | .0128537  |
| 1.not_smsa | 0199744  | .0075879                  | -2.63  | 0.008 | 0348464    | 0051023   |
| 1.south    | 0910805  | .0073315                  | -12.42 | 0.000 | 10545      | 076711    |
| year       | 000938   | .0015413                  | -0.61  | 0.543 | 0039589    | .0020828  |

Note: dy/dx for factor levels is the discrete change from the base level.

On average, not living in a metropolitan area (not\_smsa = 1) lowers the probability of being in a union by about two percentage points.

## 4

#### Also see

[XT] **xtprobit** — Random-effects and population-averaged probit models

[U] 20 Estimation and postestimation commands

Stata, Stata Press, Mata, NetCourse, and NetCourseNow are registered trademarks of StataCorp LLC. Stata and Stata Press are registered trademarks with the World Intellectual Property Organization of the United Nations. StataNow is a trademark of StataCorp LLC. Other brand and product names are registered trademarks or trademarks of their respective companies. Copyright © 1985–2025 StataCorp LLC, College Station, TX, USA. All rights reserved.

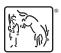

For suggested citations, see the FAQ on citing Stata documentation.